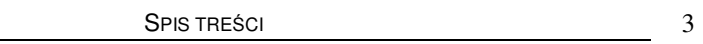

## **SPIS TRE**Ś**CI**

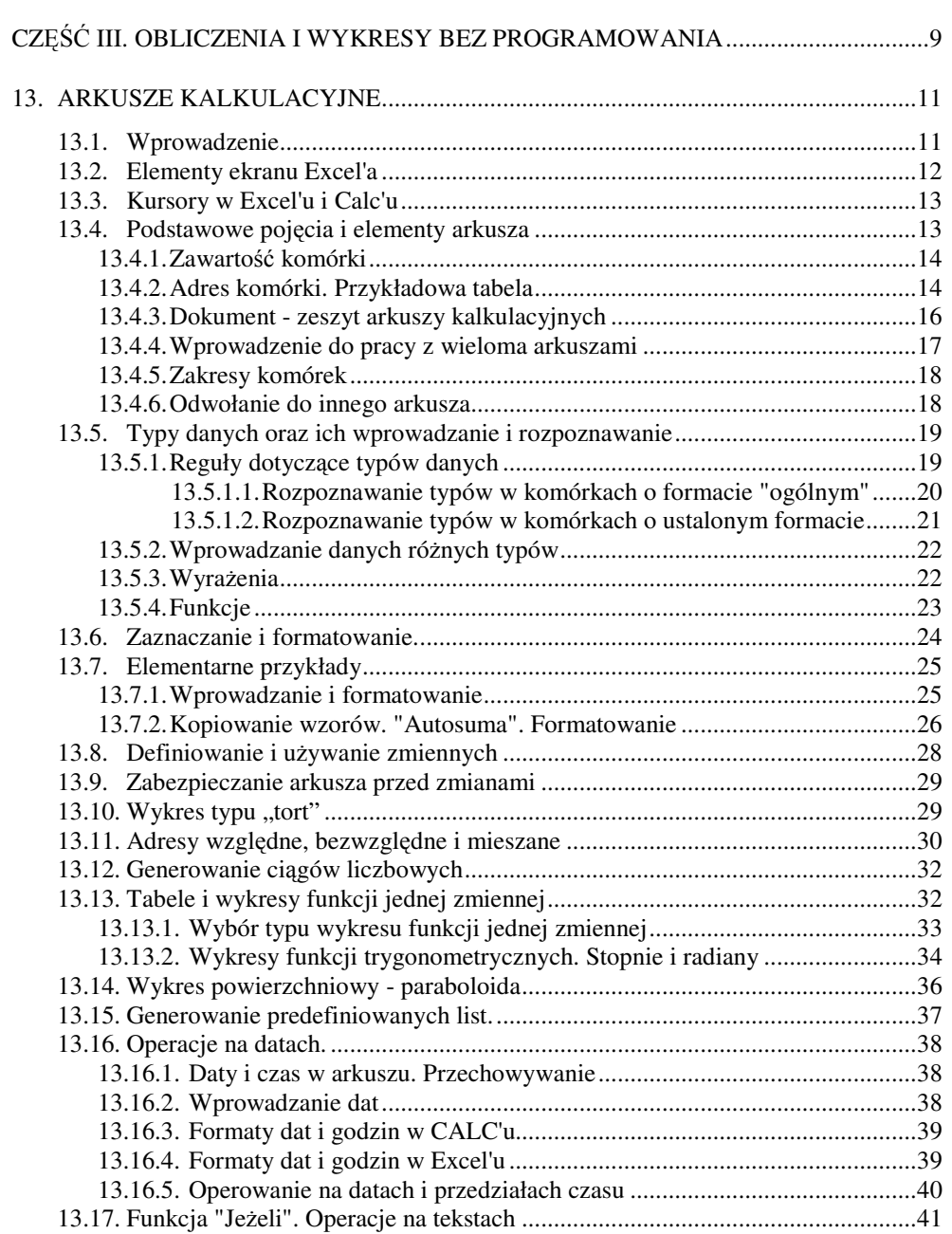

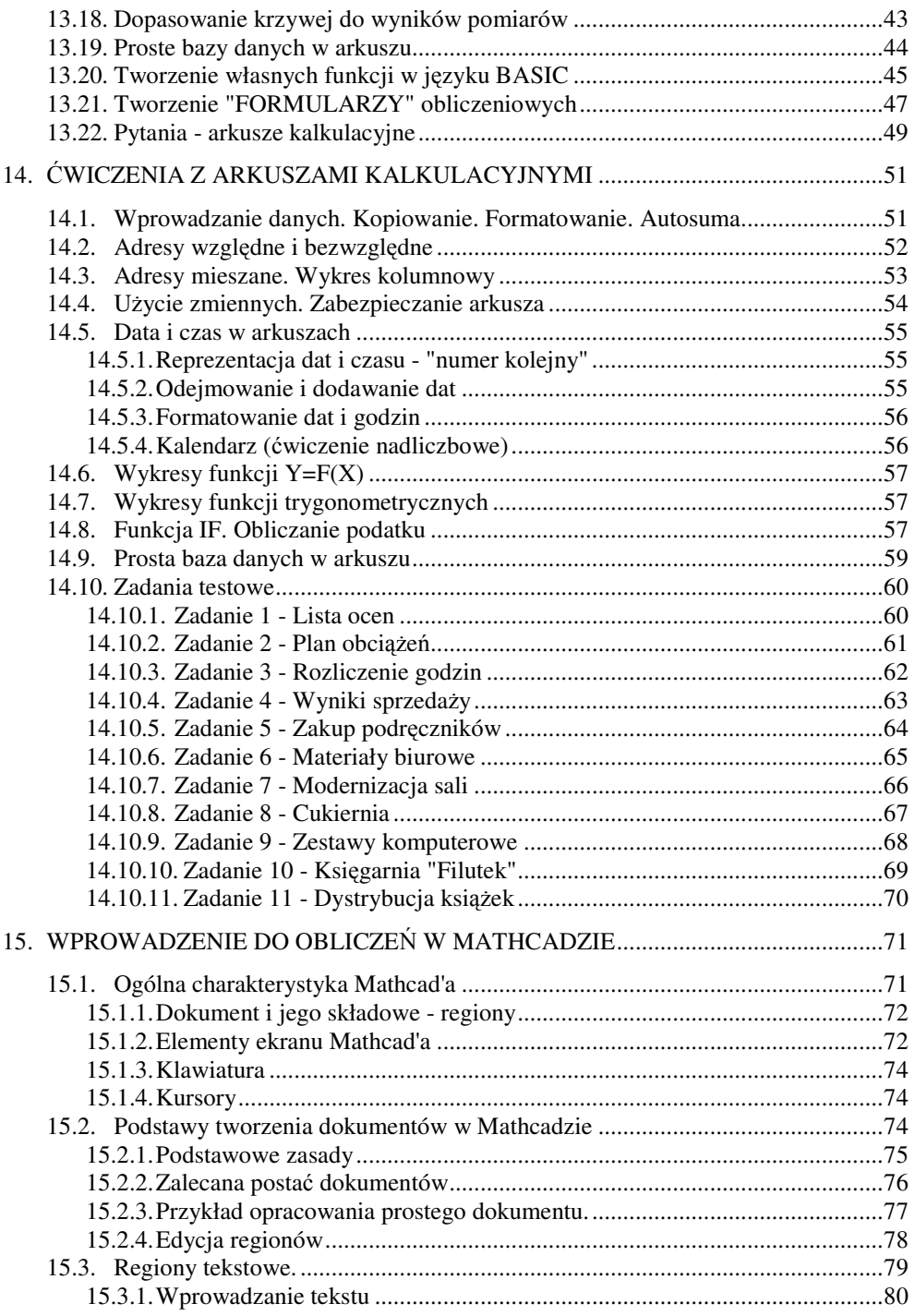

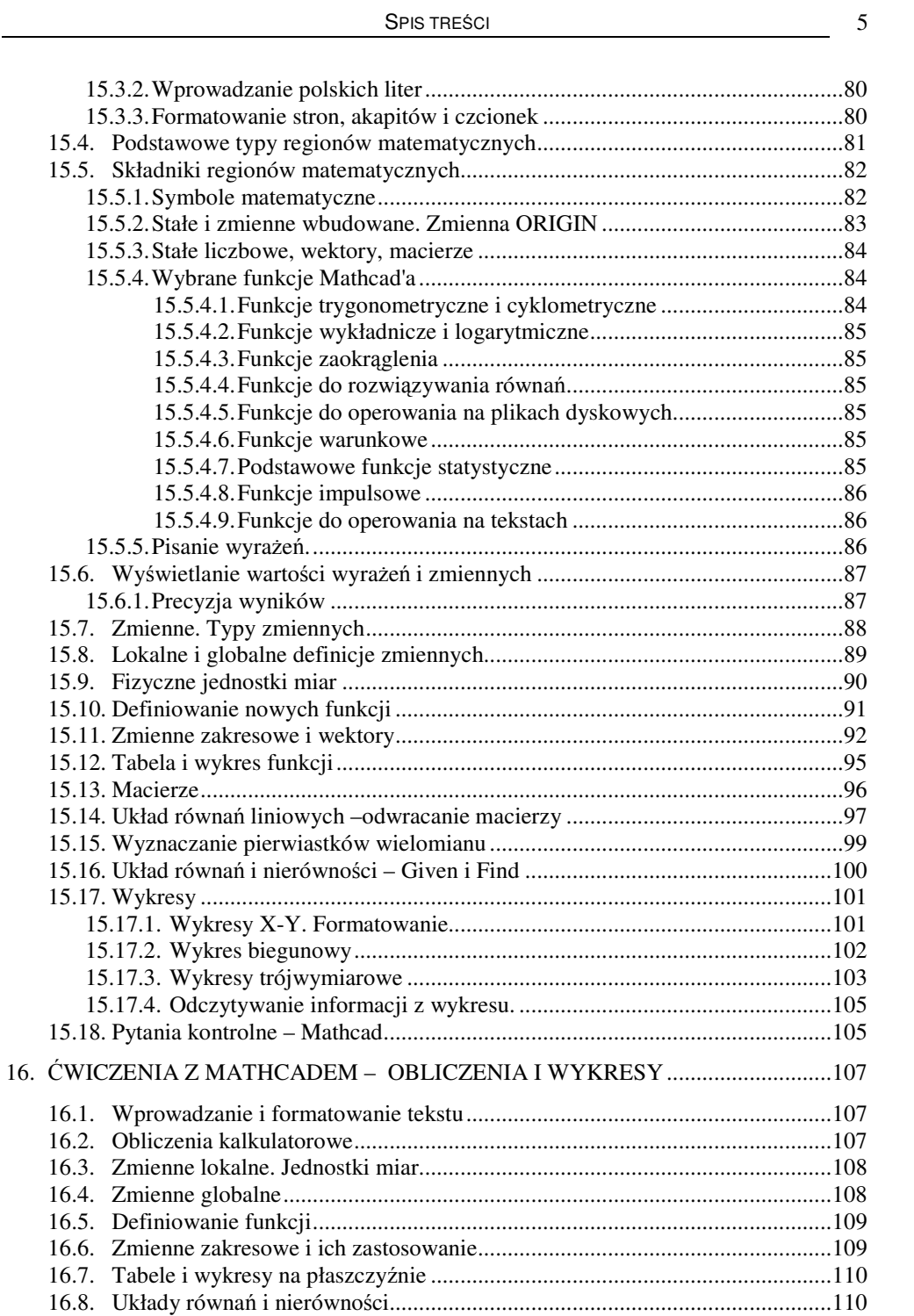

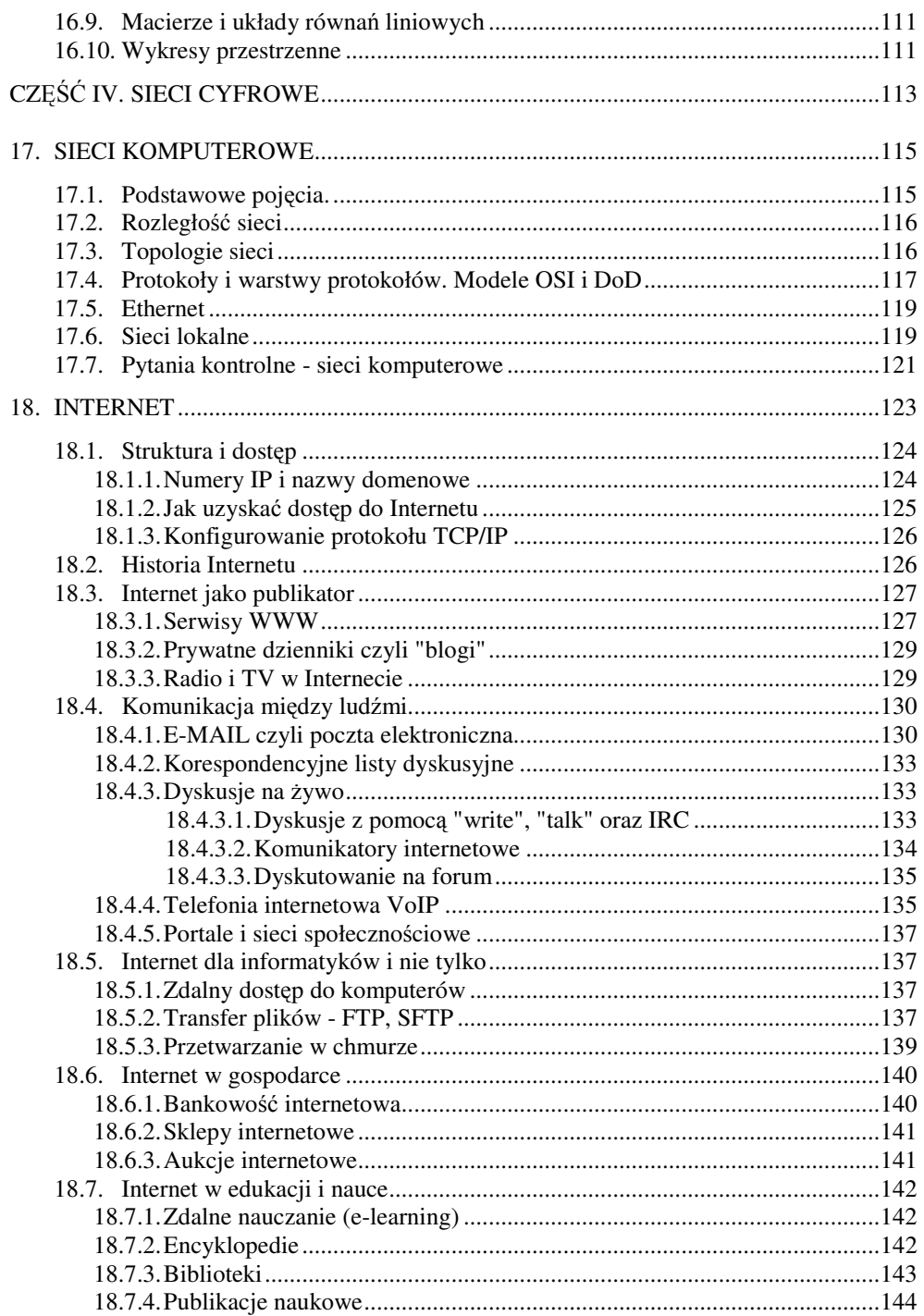

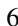

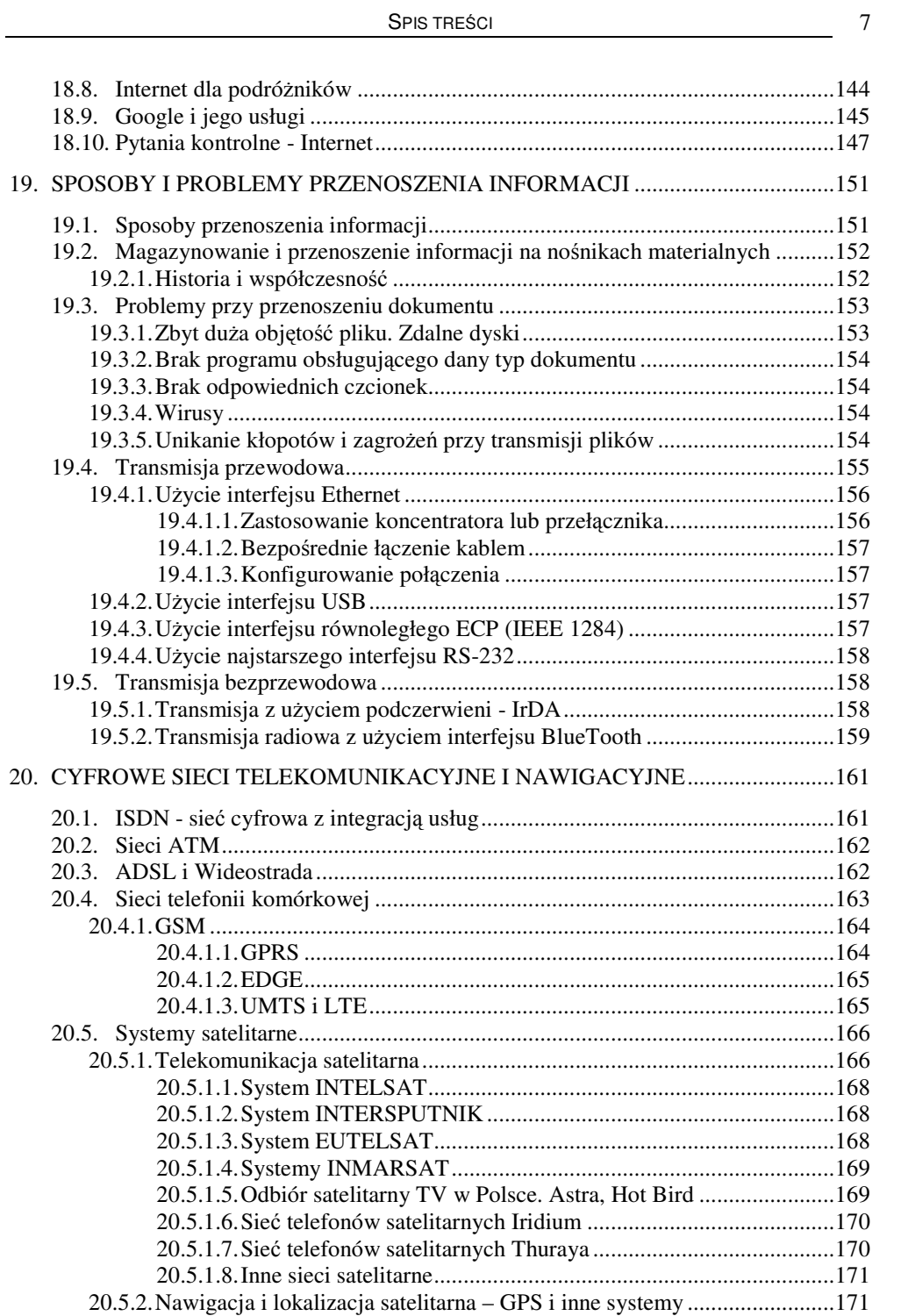

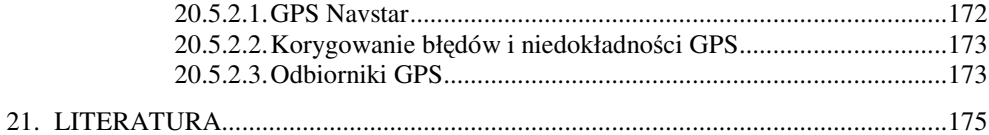